# **Multifunction Device Hardening Checklist**

This checklist contains multifunction device (MFD) hardening requirements. An MFD is sometimes called a multifunction printer (MFP) or all-in-one (AIO) device, and typically incorporates printing, copying, scanning, and faxing capabilities. Because management interfaces for MFDs vary, even within the same product line, this checklist provides general best practices. In order to implement the items on this checklist, consult your MFD's documentation or the vendor. The [Information Security Office](http://security.utexas.edu) derived this list from government and industry documents, with a particular focus on configuration issues that are unique to the computing environment at The University of Texas at Austin.

#### **How to use the checklist**

Print the checklist and check off each item you complete to ensure that you cover the critical steps for securing your server. The Information Security Office uses this checklist during risk assessments as part of the process to verify that servers are secure.

#### **How to read the checklist**

**Step** - The step number in the procedure. If there is a [UT Note](#page-1-0) for this step, the note # corresponds to the step #.

**Check <sup>2</sup>** - This is for administrators to check off when she/he completes this portion.

**To Do** - Basic instructions on what to do to harden the respective system

**MFD** - Reference number in the Defense Information Systems Agency document entitled [Multi-Function Device \(MFD\) and Printer Checklist for Sharing](http://iase.disa.mil/stigs/checklist/SPAN-MFD-ChecklistV1R1-2-14APR2006.pdf)  [Peripherals Across the Network](http://iase.disa.mil/stigs/checklist/SPAN-MFD-ChecklistV1R1-2-14APR2006.pdf).

**UT Note** - The [UT Note](#page-1-0) at the bottom of the page provides additional detail about the step for the university computing environment.

**Cat I** - For systems that include [Category-I data](http://www.utexas.edu/its/policies/opsmanual/dataclassification.php), required steps are denoted with the **!** symbol. All steps are recommended.

**Cat II/III** - For systems that include [Category-II or -III data](http://www.utexas.edu/its/policies/opsmanual/dataclassification.php), all steps are recommended, and some are required (denoted by the **!**).

**Min Std** - This column links to the specific requirement for the university in the [Minimum Security Standards for Systems](http://www.utexas.edu/its/policies/opsmanual/secstd.php) document.

## **Server Information**

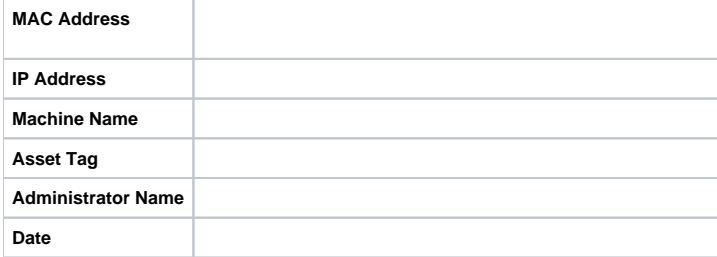

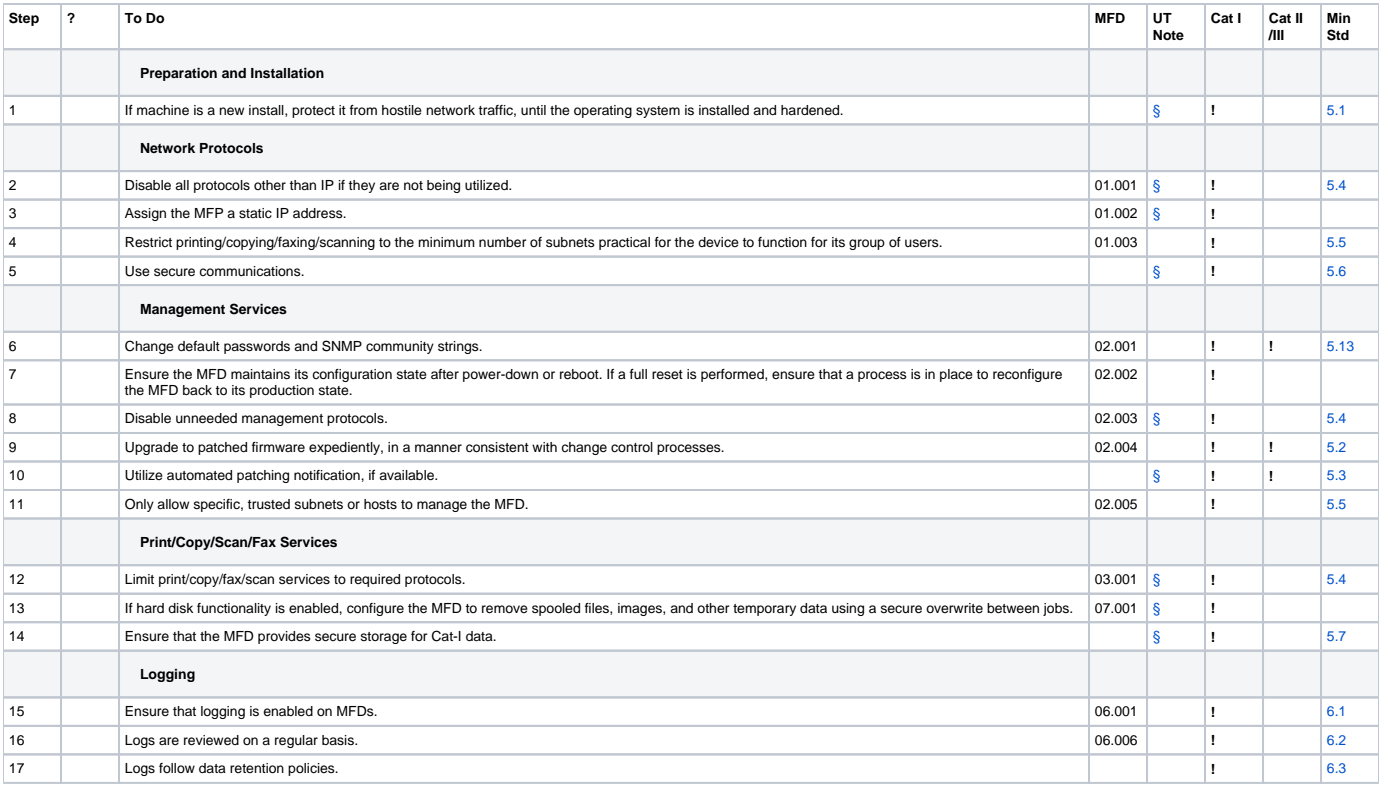

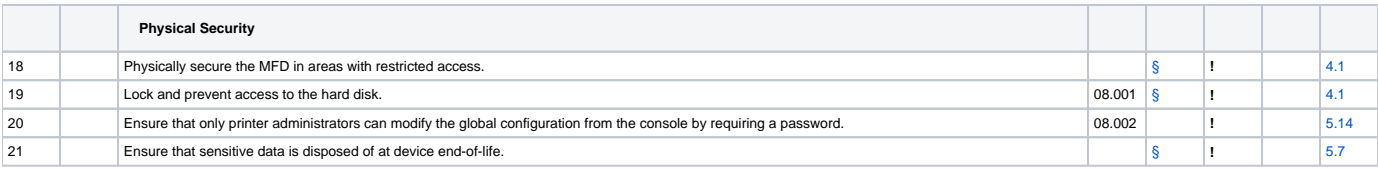

## <span id="page-1-0"></span>**UT Note: Addendum**

This list provides specific tasks related to the computing environment at The University of Texas at Austin.

<span id="page-1-7"></span><span id="page-1-6"></span><span id="page-1-5"></span><span id="page-1-4"></span><span id="page-1-3"></span><span id="page-1-2"></span><span id="page-1-1"></span>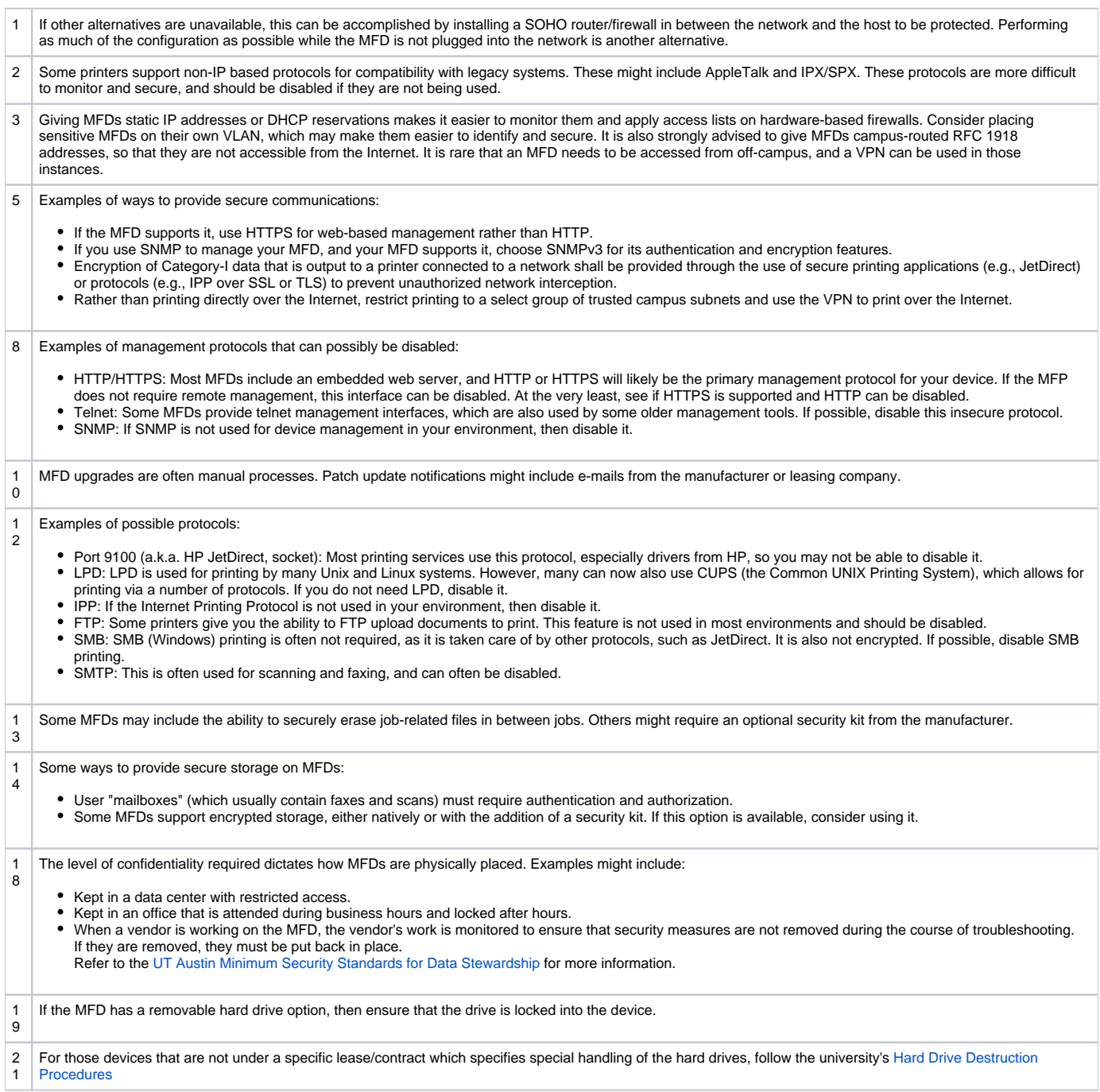

#### <span id="page-1-12"></span><span id="page-1-11"></span><span id="page-1-10"></span><span id="page-1-9"></span><span id="page-1-8"></span>**References**

- [DISA Sharing Peripherals Across the Network Security Technical Implementation Guide, Version 1, Release 1](http://iase.disa.mil/stigs/stig/span-stig-v1r1.pdf)
- [DISA Multi-Function Device \(MFD\) and Printer Checklist for Sharing Peripherals Across the Network Security Technical Implementation Guide,](http://iase.disa.mil/stigs/checklist/SPAN-MFD-ChecklistV1R1-2-14APR2006.pdf)  [Version 1, Release 1.2](http://iase.disa.mil/stigs/checklist/SPAN-MFD-ChecklistV1R1-2-14APR2006.pdf)
- [HP LaserJet 4345 MFP Security Checklist](http://www.hp.com/united-states/business/catalog/nist_checklist.pdf)
- [HP Secure Imaging and Printing](http://www.hp.com/large/solutionhomeshared/ipgsecureprinting.html)
- [Canon imagerRUNNER Security Kit](http://www.usa.canon.com/opd/controller?act=OPDModelDetailAct&fcategoryid=2214&modelid=6607)
- [UT Austin Minimum Security Standards for Systems](http://www.utexas.edu/its/policies/opsmanual/secstd.php)
- [UT Austin Minimum Security Standards for Data Stewardship](http://www.utexas.edu/its/policies/opsmanual/datastewardstd.php)
- [UT Austin Data Encryption Guidelines](http://www.utexas.edu/its/policies/opsmanual/encrypt-guide.php)
- [UT Austin ISO Consensus Papers](http://security.utexas.edu/consensus/)
- [SANS Institute Gold Paper: Auditing and Securing Multifunction Devices](http://www.sans.org/reading_room/whitepapers/networkdevs/1921.php)